# Community Eligibility Provision (CEP)

1 hour Professional Standards Training

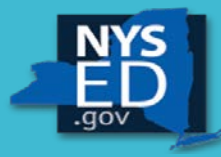

**New York State EDUCATION DEPARTMENT CHILD NUTRITION KNOWLEDGE CENTER** 

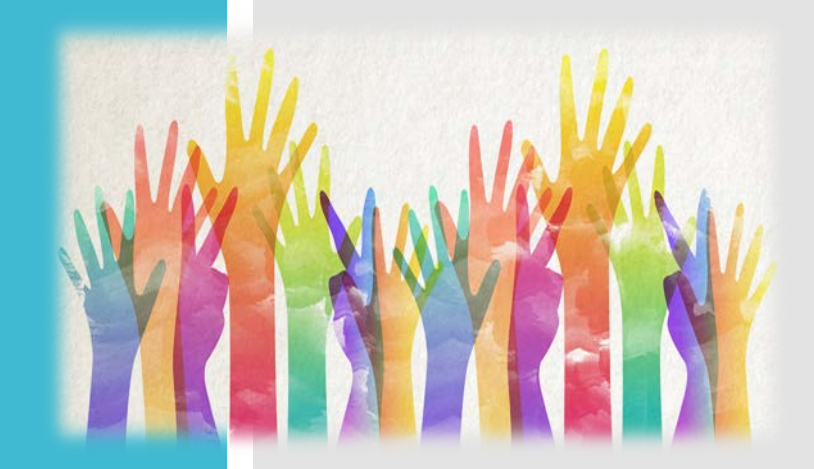

### Community Eligibility Provision (CEP)

**The CEP is a viable and valuable alternative for the SFA/group of schools/individual school(s) in high poverty areas as it reduces the administrative paperwork and cost of operating Child Nutrition Programs, while making it easier for children to receive meals at school.**

 **Must participate in National School Lunch and School Breakfast programs.**

 **CEP enables the qualified School Food Authority(SFA)/group of schools to serve meals at no charge for 4 successive school years, with a potential of a 5th grace year.**

 **All students in the qualified SFA/group of schools receive meals at no charge.**

 **CEP eliminates the SFA's need to conduct eligibility certification and verification processes and simplifies the process of claiming reimbursable meals in participating schools.**

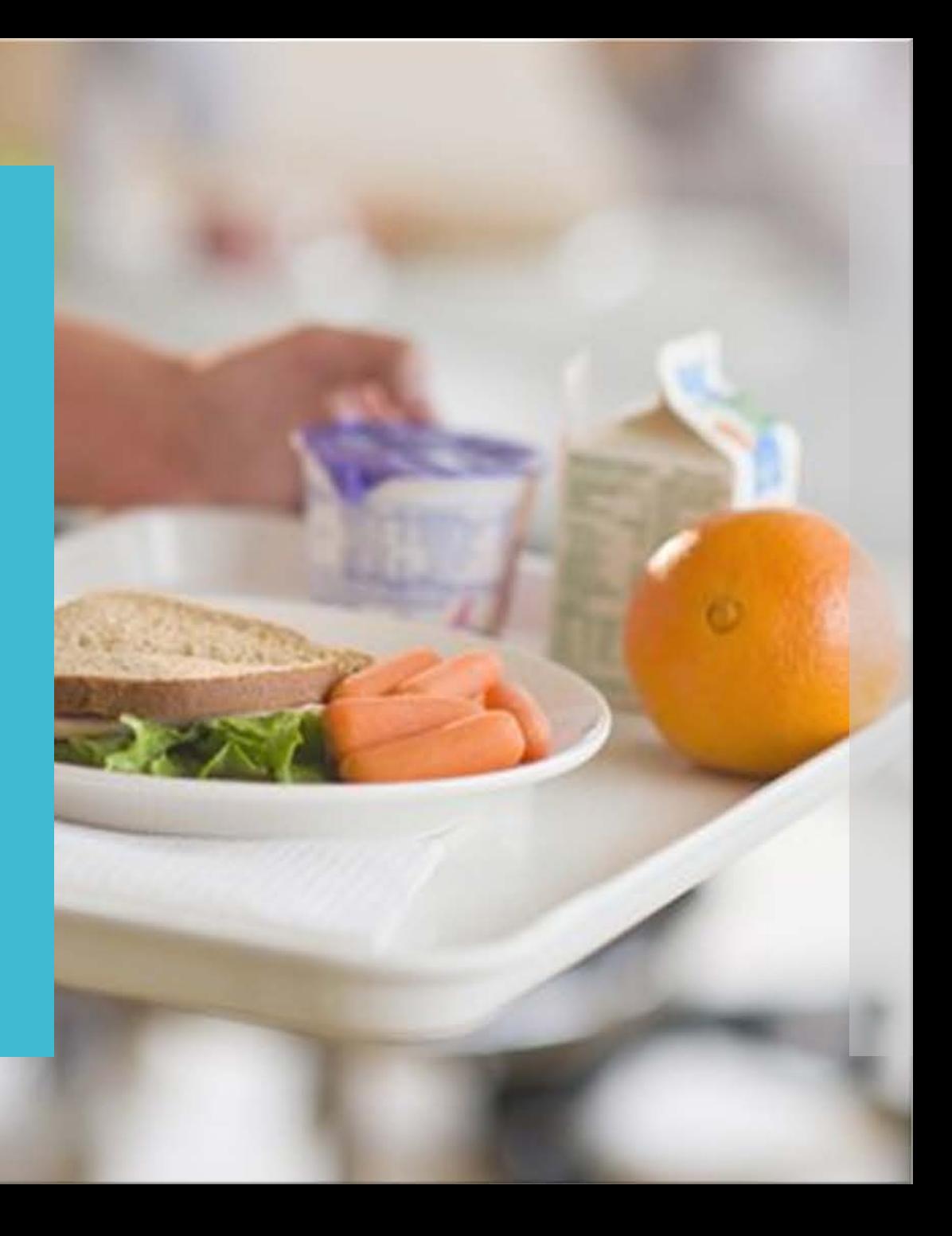

• Applications must be based on April 1 enrollment and DCMP data (previous school year)

How to Apply

- Application and attachments can be found on CNKC website
	- [www.cn.nysed.gov](http://www.cn.nysed.gov/)
- Be on the lookout in the Spring for the new application!

### How does an SFA/Group/Individual school(s) qualify?

**Any school district can use this option if at least one of its schools has 40 percent or more students**  *certified for free meals without application (called "Identified Students")*

**The ISP is comprised of SNAP/Medicaid from the Direct Certification Matching Process(DCMP)/ NYSSIS & extensions, or Directly Certified through foster, homeless, migrant, runaway, Headstart, and Evenstart. A letter or list from a group home from students who are wards of the State may also be included.** 

**HOW CAN AN SFA PARTICIPATE:**

**-By Individual School**

**With 40% or more Identified Students**

**-By Group**

**SFA's may choose to group schools together any way they wish and calculate the Identified Student Percentage (ISP) for the group of schools as a whole, using combined enrollment and total number of Identified Students, as long as percentage is 40% or higher**

**No limit to number of groups**

**Within the same school district, some schools can participate individually and some can participate as a group**

**By entire SFA**

**All schools in the SFA participate as a single group with the same free claiming percentage as long as it is 40% or higher**

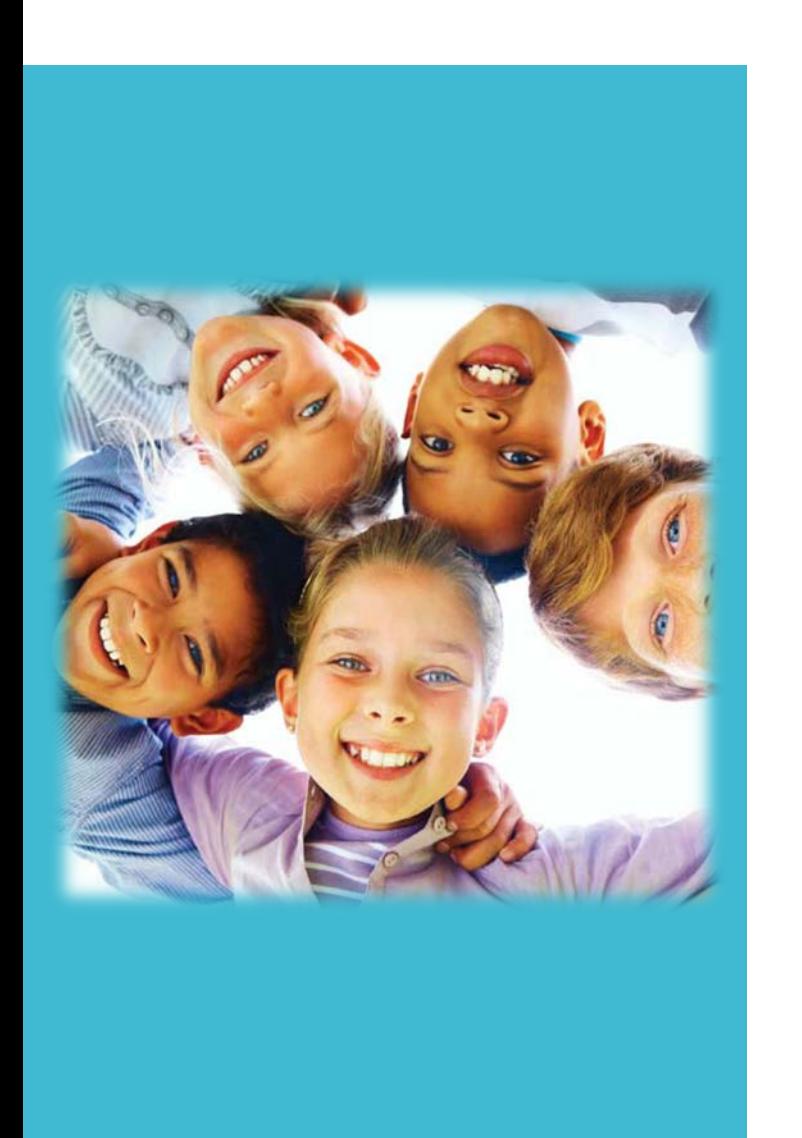

**Children certified for free meals without submitting a school meal application: Includes children who are directly certified (through data matching ) for free meals because they live in households that participate in the**

- Supplemental Nutrition Assistance Program (SNAP)

-Temporary Assistance for Needy Families Cash Assistance (TANF)

-Food Distribution Program on Indian Reservations (FDPIR)

-Medicaid (only if identified as receiving Medicaid benefits from the Direct Certification Matching Process)

-Includes children who are certified for free meals without application because they are In Foster care

-In Headstart/Evenstart (Note : UPK programs are not categorically eligible and therefore not included in the ISP)

-Homeless

-Migrant

-Child living in group home as a ward of the state

Who are Identified Students?

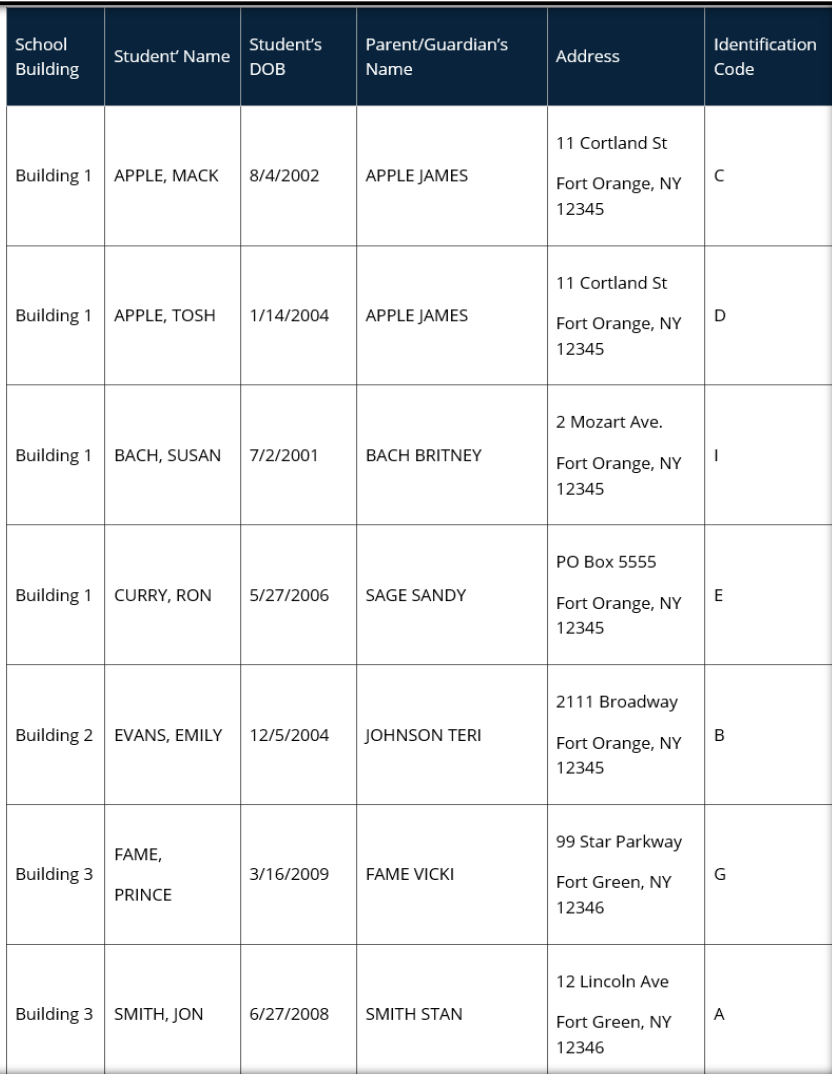

This data should be organized by qualifying school building within the SFA. The enrollment record/master list must include **ALL** students and be coded to indicate which students were identified to be eligible for the CEP based on: SNAP/Medicaid Direct Certification Matching Process (DCMP), extension of direct certification eligibility to other household member, foster, migrant, runaway, homeless, and Head Start/Even **Start** 

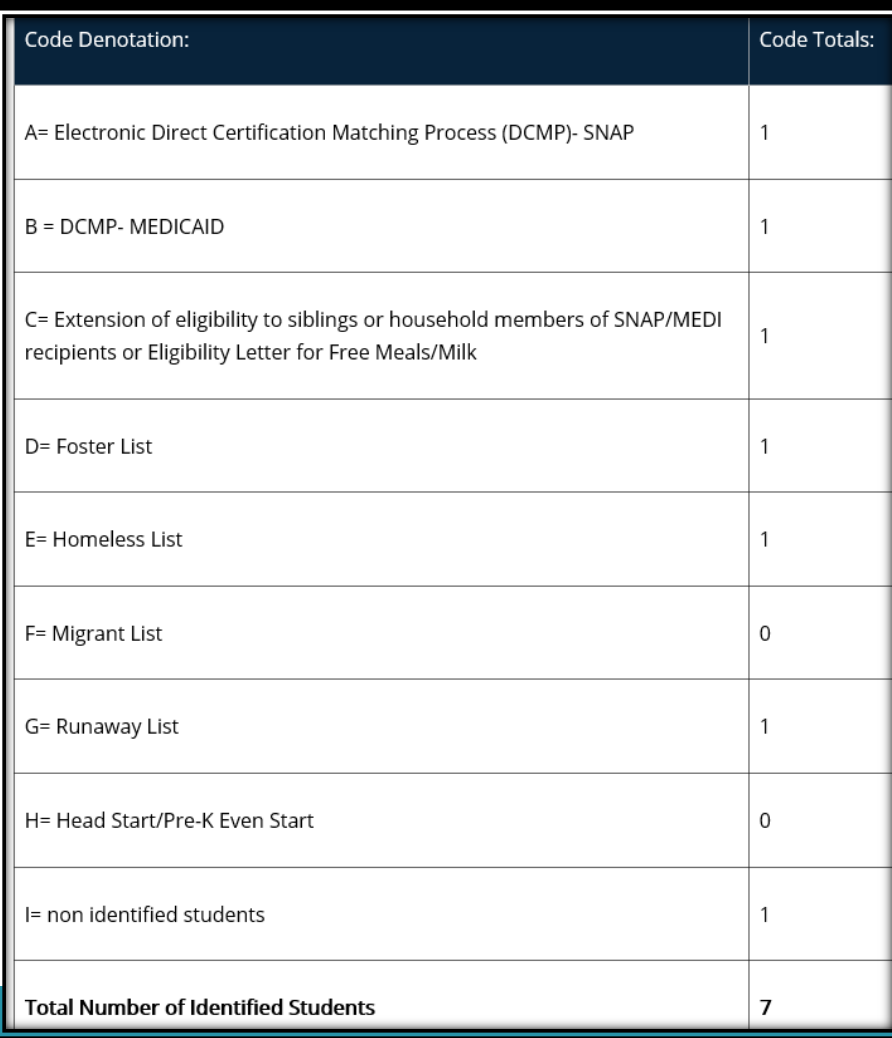

*Exhibit B*

*Exhibit A*

Sample Coded Student Enrollment Record/ Master List

AS OF APRIL 1ST

Complete the application utilizing the the Coded Enrollment List

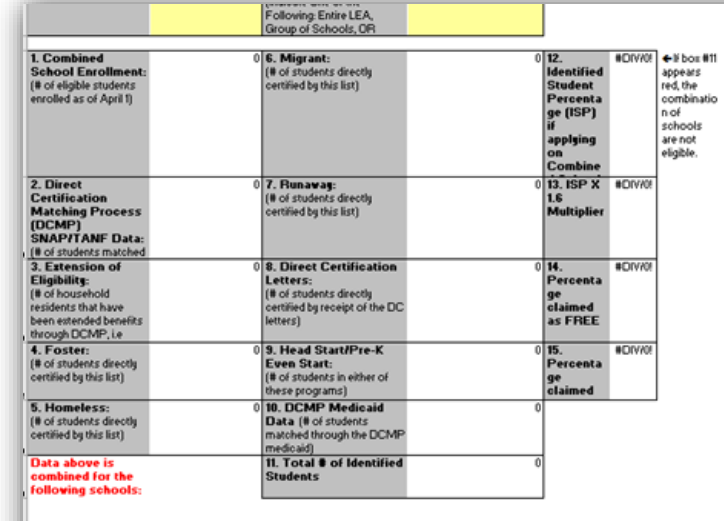

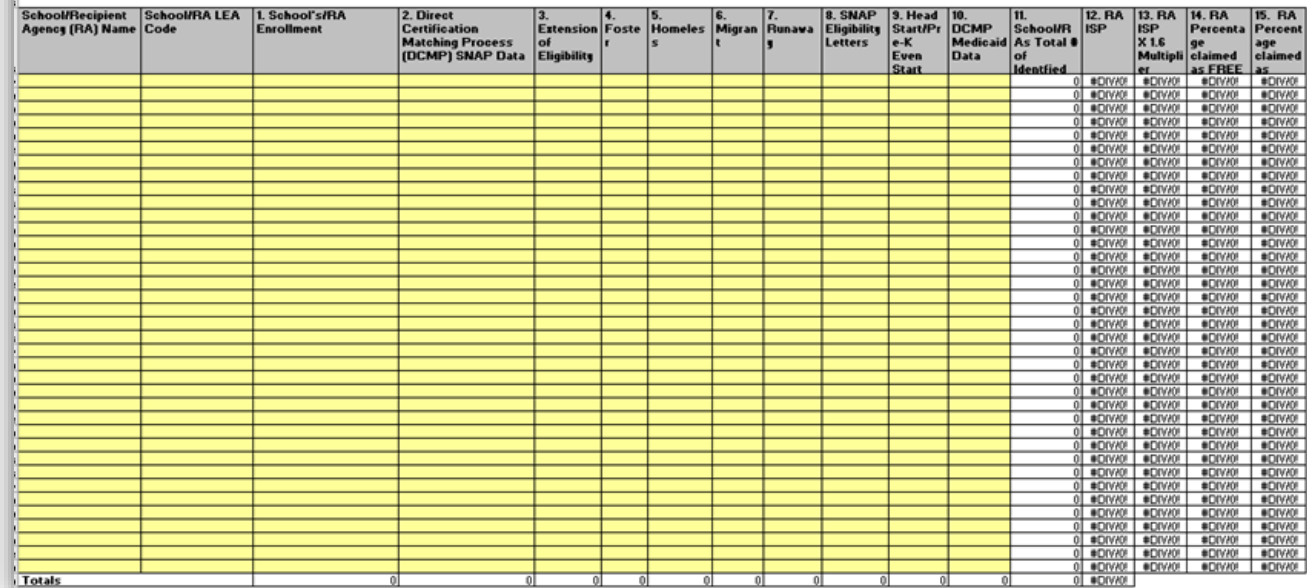

**The CEP Affirmation must be signed, scanned, and submitted with the application. All boxes must be checked to be approved for the CEP.**

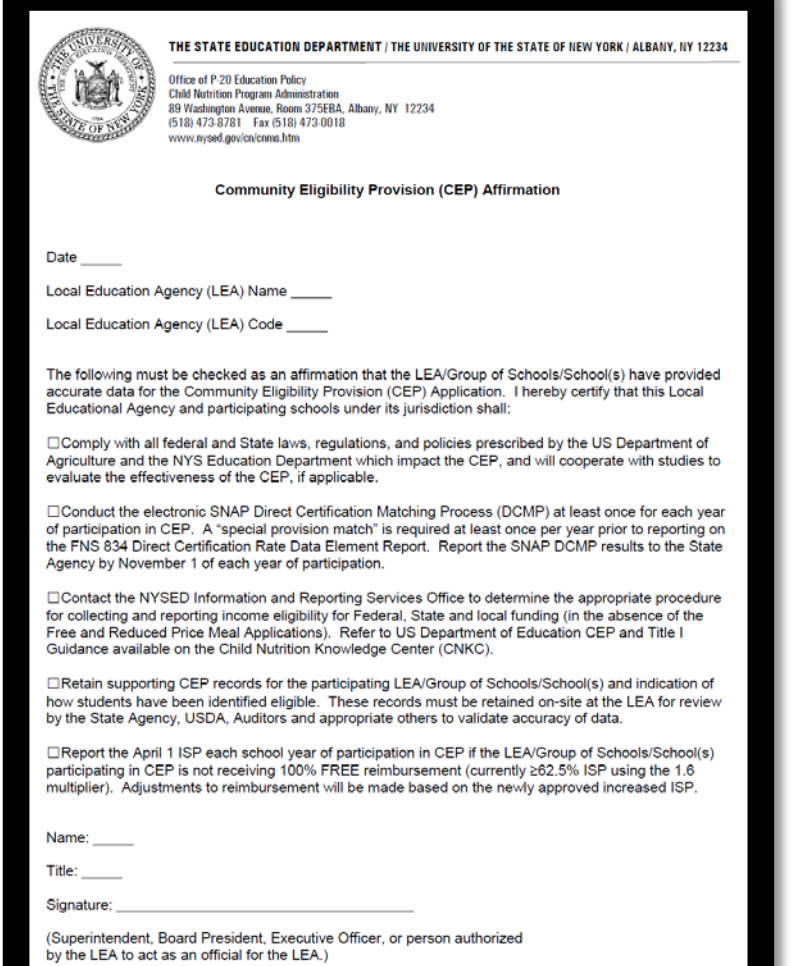

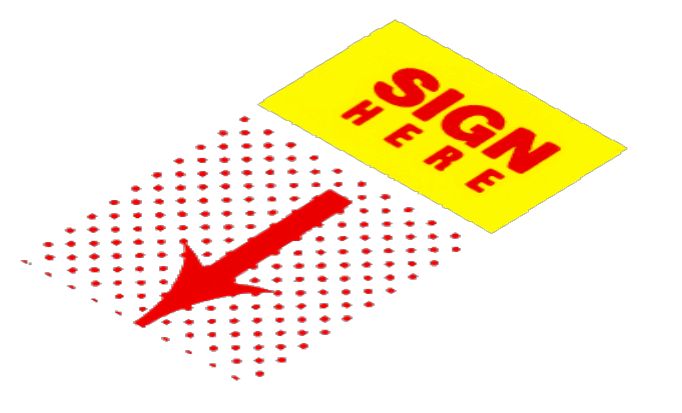

### Application **Process**

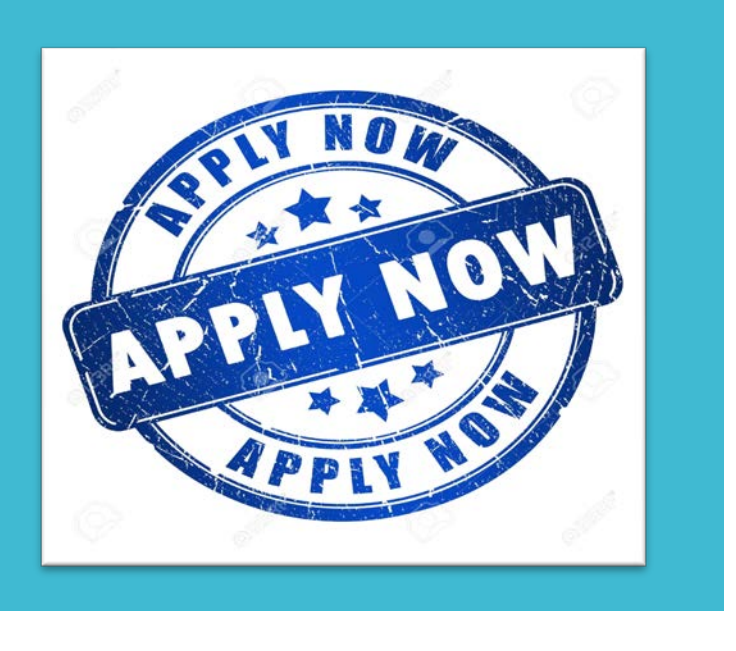

**Application is a 2-step submission process has been put in place to ensure that data is securely transferred using a private and safe data stream.** 

#### **Step 1-** Submit the following 2 documents to: childnutceo@nysed.gov

A. The CEP Application Form (excel spreadsheet)

must be "saved as" to your computer prior to completing. Once it has been completed and saved, you can attach it to the email.

B. The Affirmation Form (pdf form)

must be scanned and attached to the email or sent through the mail because it requires a signature. All boxes must be checked to be approved for the CEP.

**Step 2-** Once your SFA has submitted the CEP Application and Affirmation, you will be sent an e-mail which will detail the steps you must take to create an account and access the secure server to upload your enrollment records/master list.

### Determining the Identified Student Percentage (ISP) and Reimbursement

**Reimbursements in free and paid categories only**

**Reimbursements based on the CEP multiplier**

**ISP X 1.6 = Free Reimbursement**

**Remainder of reimbursement in paid category**

 **SFA must provide additional funding from other than federal funds if operations cannot be sustained on CEP reimbursements**

 **Participating schools are guaranteed to receive the same reimbursement rate (or a higher one if the Identified Student Percentage increases) for 4 years**

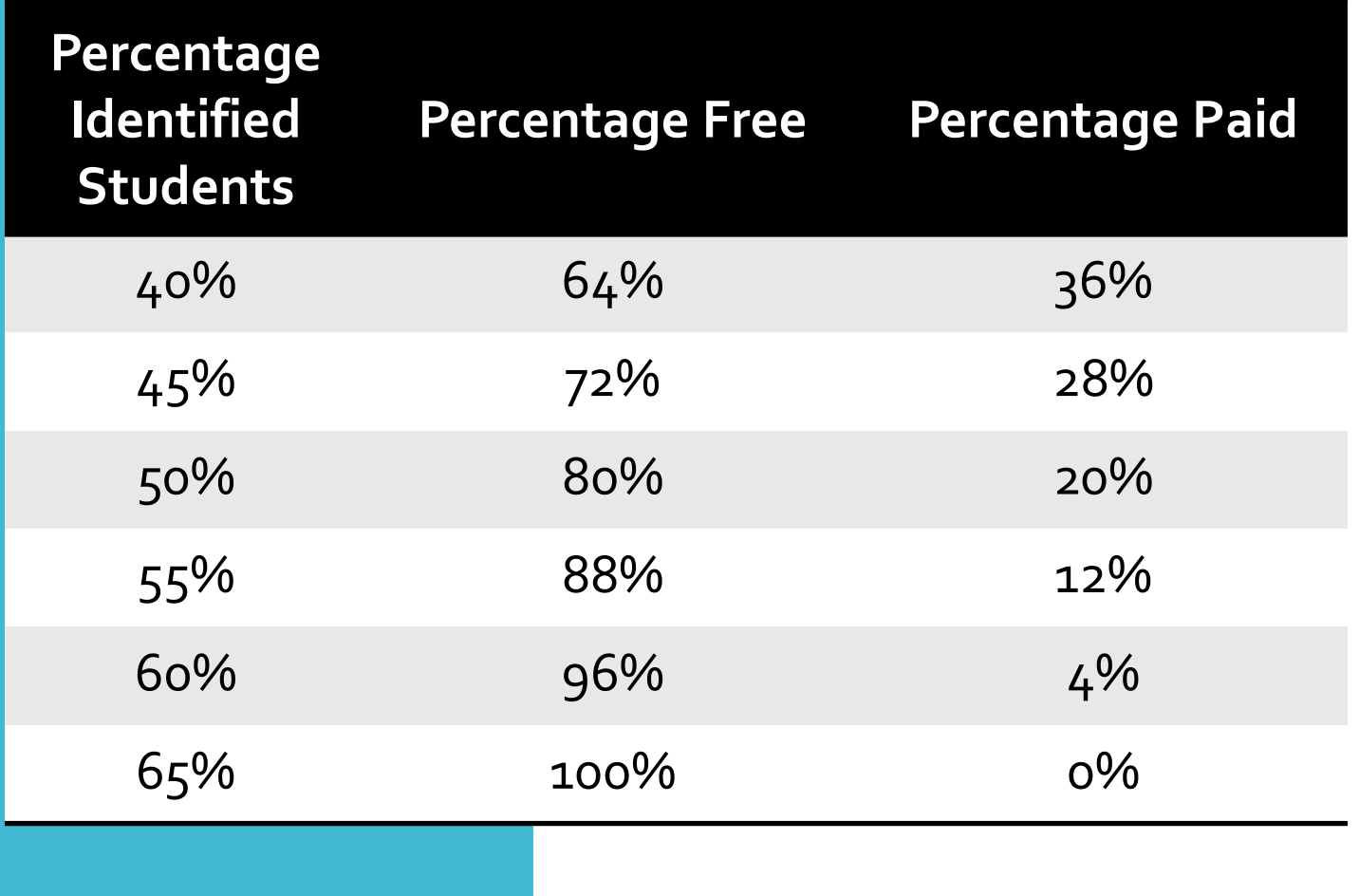

Meal Reimbursements with Community **Eligibility** 

The reimbursement rate for both lunch and breakfast is determined by multiplying the percent of Identified Students by the CEP multiplier (currently 1.6). The resulting number is the percent of meals reimbursed at the "free" reimbursement rate, with the rest reimbursed at the "paid" rate.

#### **Should our school participate and what would be the financial impact?**

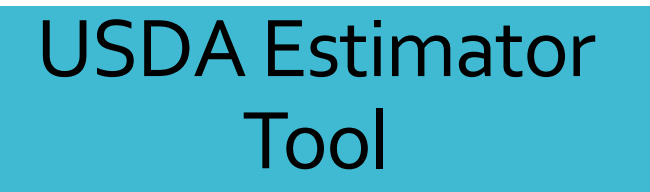

- **USDA's Estimator Tool can help you access if CEP is your best option!**
- The tool compares estimated federal reimbursement under CEP to federal reimbursement received under the standard operating procedures.
- Tool can be found on the CNKC website

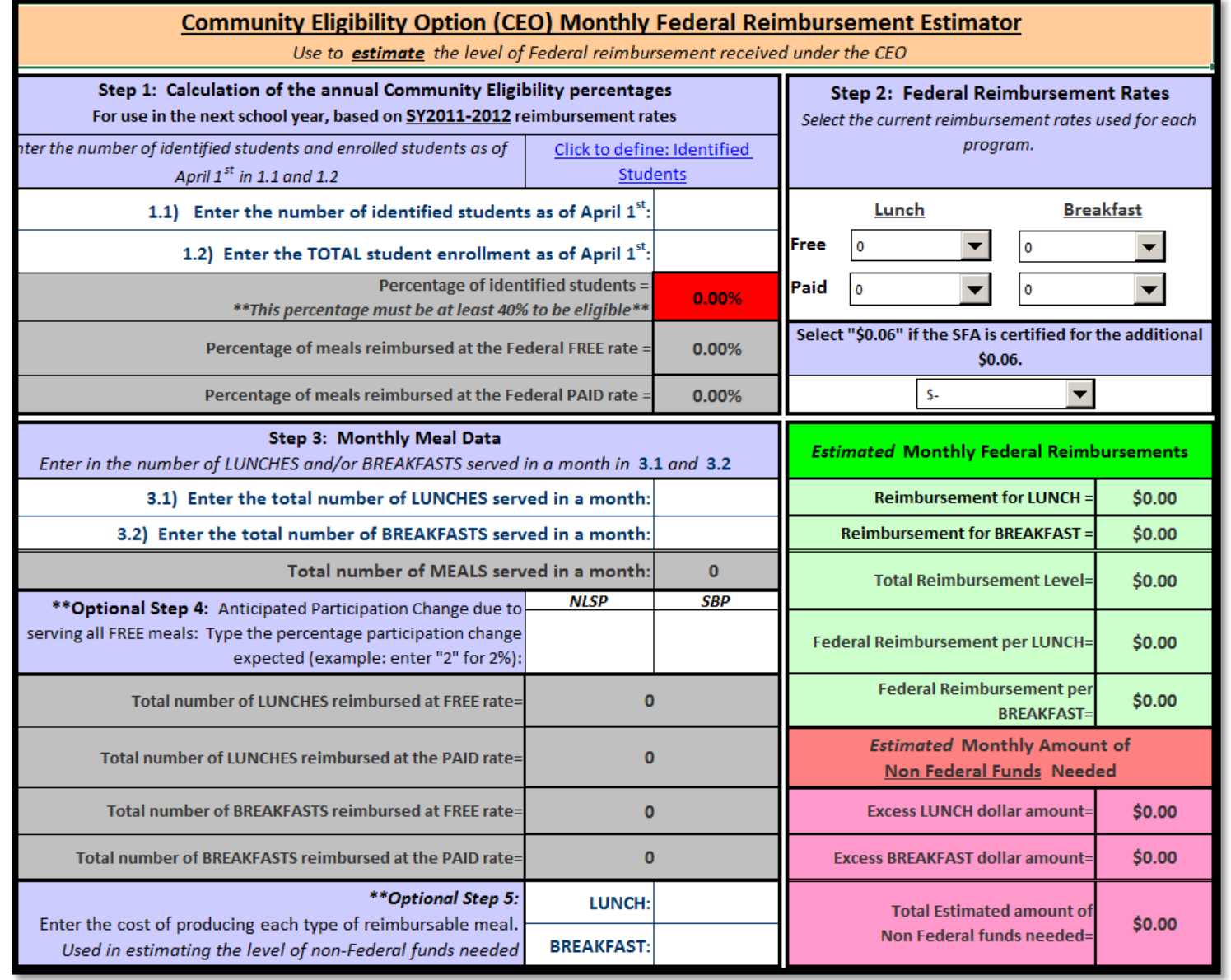

### Other situations to consider:

Does your community think feeding all of the students is a priority?

Does your school have high unpaid meal debt?

Would Program participation increase if all students were able to eat at no charge?

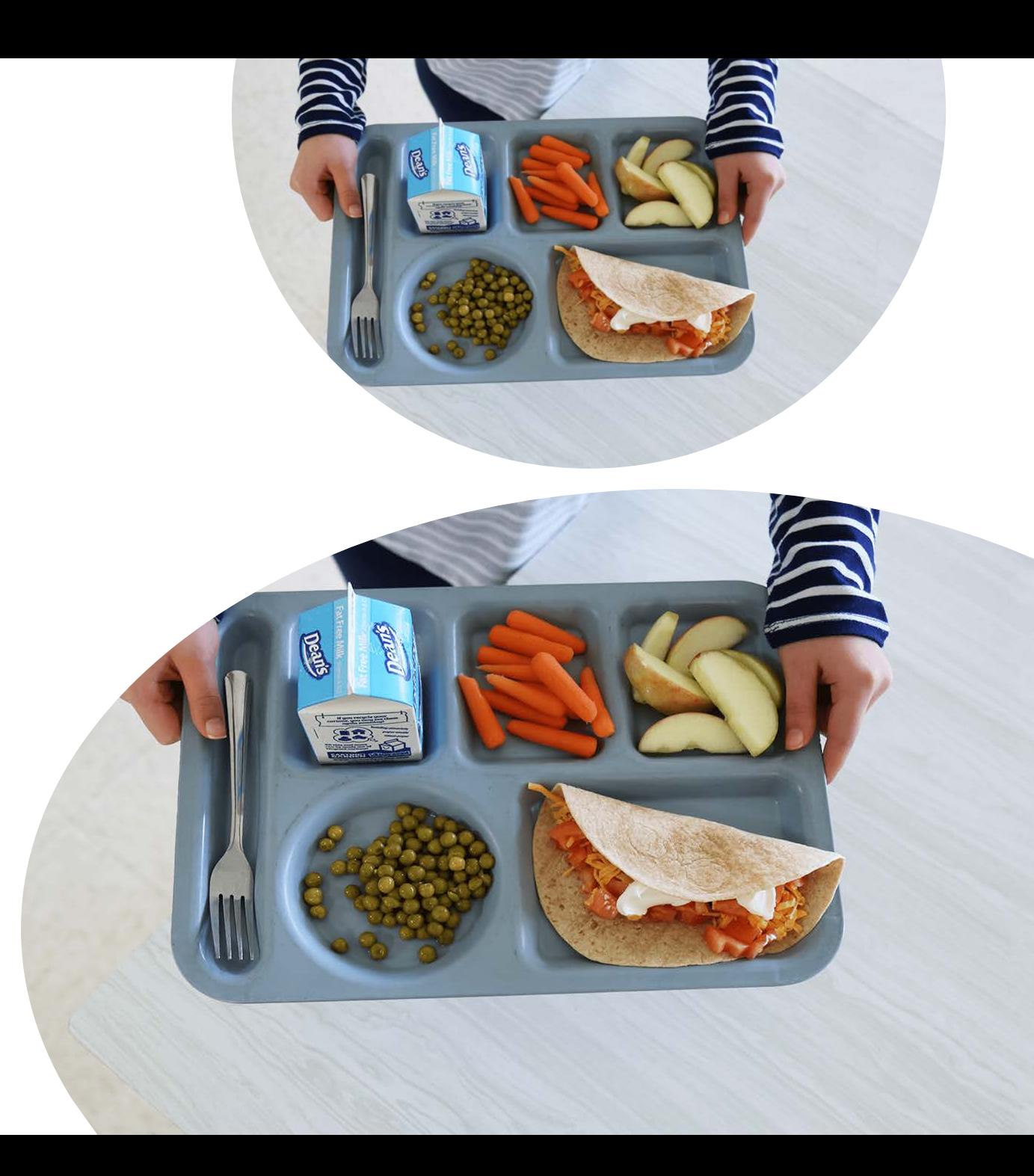

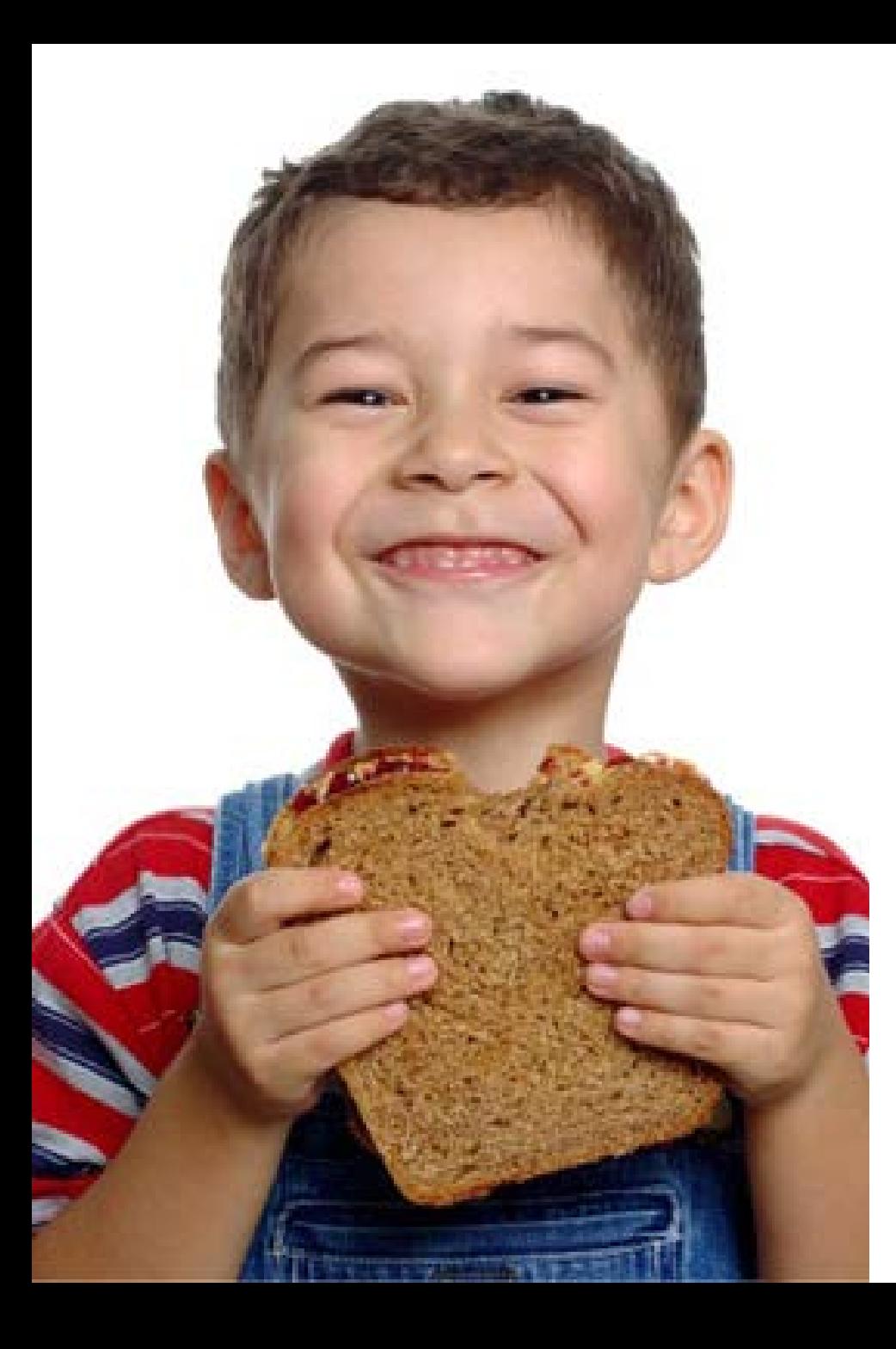

### Benefits of CEP

#### **Lessens administrative work**

 Schools no longer have to collect and verify school meal income applications and can focus on feeding children

#### **Increases participation**

 When all children can eat at no charge, stigma is eliminated and more children participate

#### **Improves efficiency**

 Schools don't have to collect fees or count each meal served by category, simplifying implementation of service models that boost participation

### Counting and Claiming Meals

- School counts *only* **total reimbursable meals**  for breakfast and lunch
	- Recommend counting by student name or POS ID to ensure accuracy of claims
		- **Must** ensure no second meals claimed
- Edit Checks
- Non-reimbursable meals

## Alternate Income Forms/Notifying Households

#### Community Eligibility Provision (CEP)/Provision 2 non-base year Household Income Eligibility Form

(name/school) is participating in the Community Eligibility Provision (CEP) or Provision 2 in a non-base year. All children in the school will receive meals/milk at no charge regardless of household income or completion of this form. This form is to determine eligibility for additional State and federal program benefits that your child(reg) may qualify for. Read the instructions on the back, complete only one form for your household, sign your name and return it to the school named above. Call (school phone number), if you need help

1. List all children in your household who attend school

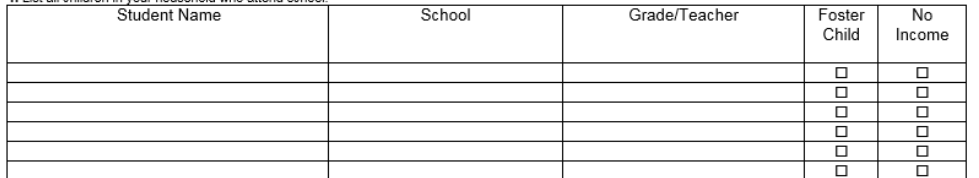

CASE #

2. SNAP/TANF/FDPIR Benefits

If anyone in your household receives either SNAP, TANF or FDPIR benefits, list their name and CASE # here. Skip to Part 5, and sign the application.

3. Household Gross Income: List all people living in your household, how much and how often they are paid (weekly, every other week, twice per month, monthly). Do not leave income blank. If no income, check box. If you have listed a foster child above, you must report their personal income. Name of household member Earnings from work Child Support, Alimony Pensions, Retirement Other Income, Social No before deductions Payments Security Income Amount / How Often Amount / How Often **Amount / How Ofter** Amount / How Often  $\Box$ s –  $\Box$  $\Box$  $\Box$  $\Box$  $\Box$  $\Box$  $\Box$ 

4. Signature: An adult household member must sign this application

I certify (promise) that all the information on this application is true and that all income is reported. I understand that the information is being given so the school may receive federal funds. The school officials may verify the information and if I purposely give false information, I may be prosecuted under applicable State and federal laws, and my children may lose meal benefits.

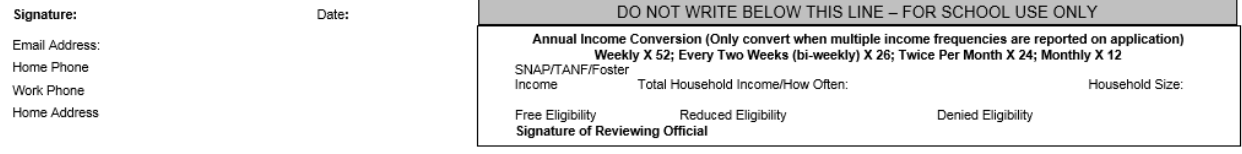

- Schools may collect family income information using an alternative collection form for other federal, stated, and local funding
	- These activities may **NOT** be charged to Child Nutrition Program funds
- Modified Media Release and Parent Letter

### This concludes Community Eligibility Provision

- New York State Education Department
- **Child Nutrition Program Administration**

(518)473-8781

CN@nysed.gov

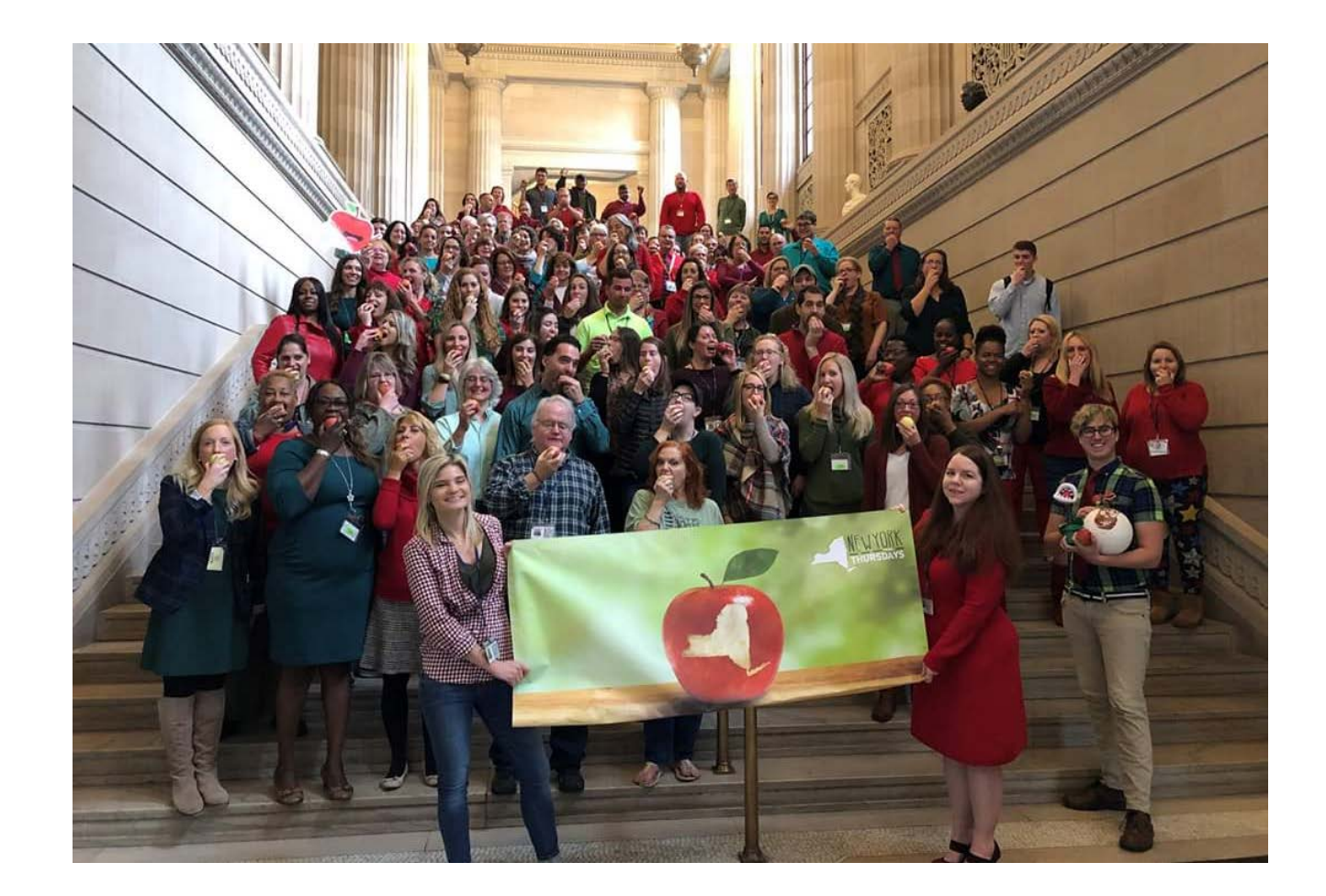